# C\_CPI\_13<sup>Q&As</sup>

SAP Certified Application Associate - SAP Cloud Platform Integration

## Pass SAP C\_CPI\_13 Exam with 100% Guarantee

Free Download Real Questions & Answers PDF and VCE file from:

https://www.leads4pass.com/c\_cpi\_13.html

100% Passing Guarantee 100% Money Back Assurance

Following Questions and Answers are all new published by SAP Official Exam Center

- Instant Download After Purchase
- 100% Money Back Guarantee
- 365 Days Free Update
- 800,000+ Satisfied Customers

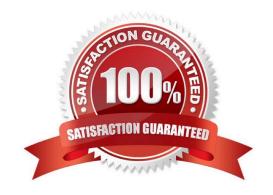

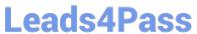

#### **QUESTION 1**

| You want to break down a composite message into a serie    | s of individual messages Which | standard splitting methods |
|------------------------------------------------------------|--------------------------------|----------------------------|
| are available? Note: There are 2 correct answers to this q | iestion.                       |                            |

- A. JSON Splitter
- B. PKCS#7/CMS Splitter
- C. Mail Splitter
- D. IDoc Splitter

Correct Answer: BD

#### **QUESTION 2**

You want to direct messages along a specific path using an expression. What element do you use?

- A. Join
- B. Router
- C. Splitter
- D. Aggregator

Correct Answer: B

#### **QUESTION 3**

You want to perform content-specific filtering of a message. Which value types can you use? Note: There are 2 correct answers to this question.

- A. String
- B. Double
- C. Nodelist
- D. Byte

Correct Answer: AC

#### **QUESTION 4**

Which technology can you use to build a bot to process natural language?

A. Blockchain

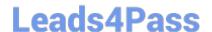

### https://www.leads4pass.com/c\_cpi\_13.html

2024 Latest leads4pass C\_CPI\_13 PDF and VCE dumps Download

- B. Artificial intelligence
- C. Internet of Things

Correct Answer: B

#### **QUESTION 5**

In a mail receiver adapter you use plain user/password for authentication. Where do you define the user and password?

- A. Create directly as user and password at the mail receiver adapter configuration
- B. Manage Security Material > Secure Parameter
- C. Manage Security Material > User Credentials
- D. Manage Security Material > OAuth2 Credentials

Correct Answer: A

<u>Latest C CPI 13 Dumps</u> <u>C CPI 13 Study Guide</u> <u>C CPI 13 Exam Questions</u>